*ComplyRelax's Updates* 

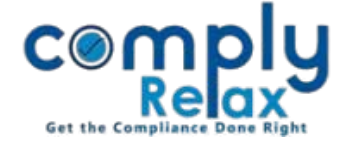

## **Customize your MGT-8**

Dear users,

Greetings of the day!,

MGT-8 has been added to the repository.

Now you can prepare MGT-8 for your client companies according to your standard format instead of the default one.

Please follow below mentioned instructions:

--------------------------*Dashboard*  $\Rightarrow$  *Secretarial Practice*  $\Rightarrow$  *Repository*  $\Rightarrow$  *Search MGT-8* -----------

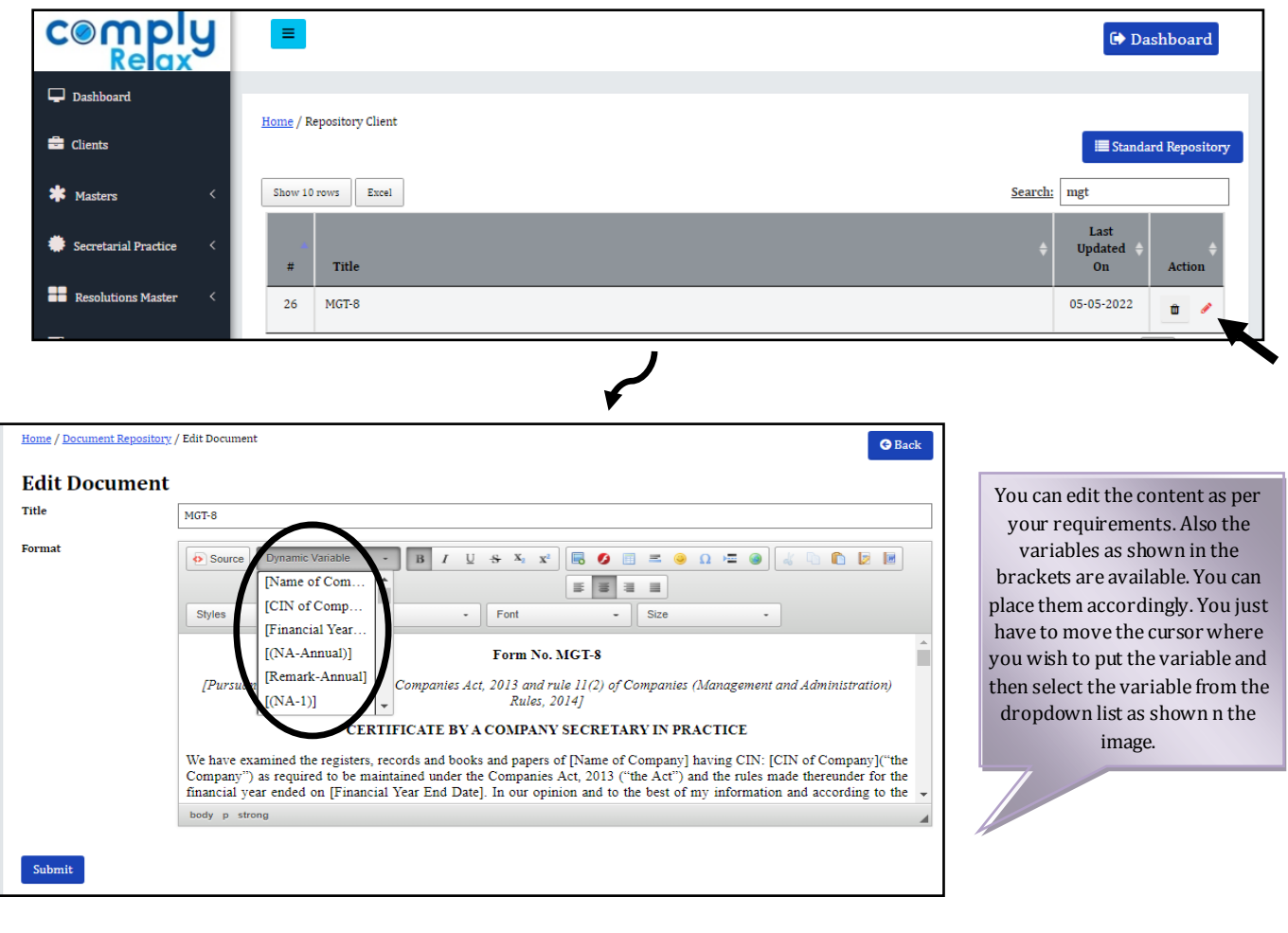

\*Please note that if you make any change to the variable, the auto linking will be disabled.

*Private Circulation only*